## **WeichertPRO Job Aid – Editing a Contact**

It's easy to edit a contact in WeichertPRO. It is recommended, if you haven't already done so; add the contact to a group. For more information on adding groups, see the job aid 'Add a Group'.

## **Editing a Contact**

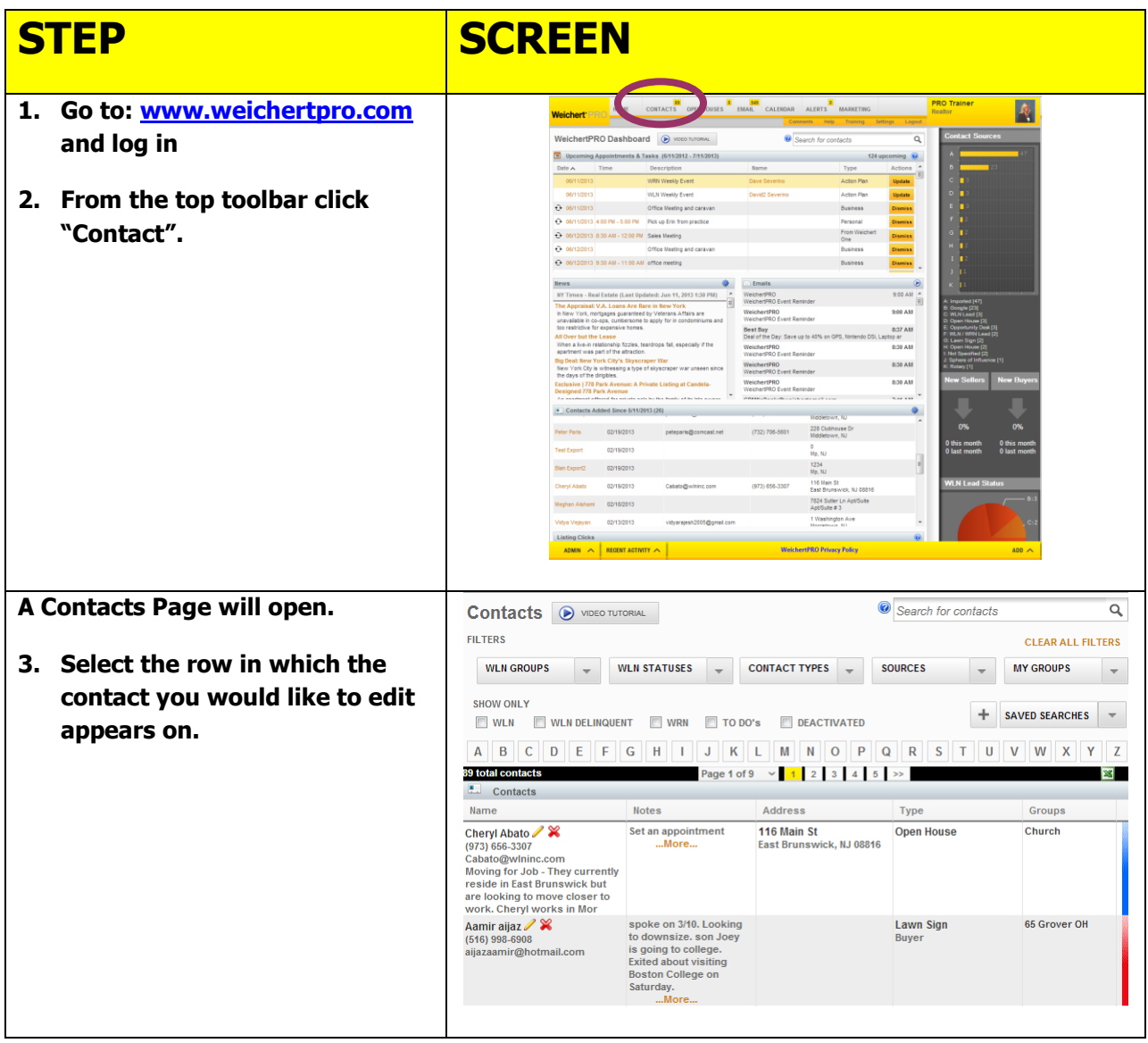

# **WeichertPRO Job Aid – Editing a Contact**

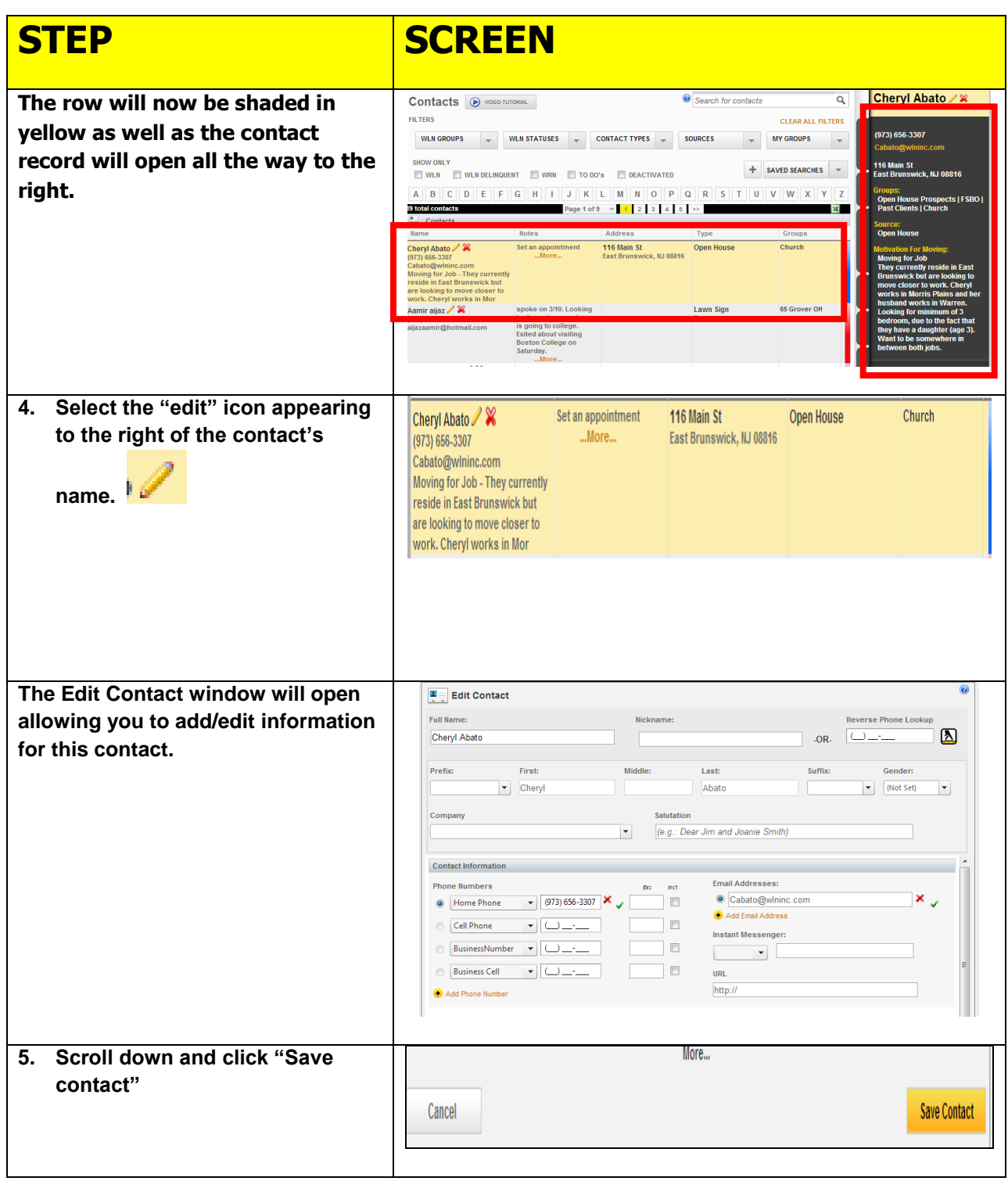

### **WeichertPRO Job Aid – Editing a Contact**

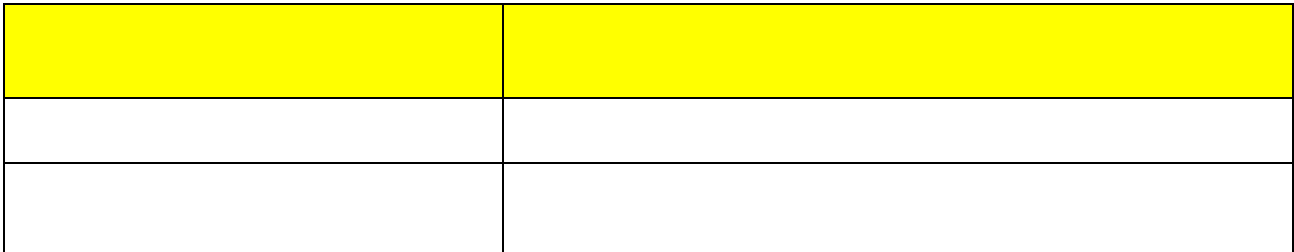

#### **Additional Resources:**

- **For Technical Questions: Call the Help Desk at 973-605-1619**
- **Or email at: [WLNHELP@WLNINC.COM](mailto:WLNHELP@WLNINC.COM)**
- For additional WeichertPRO training and our a library of video tutorials visit: **WeichertPRO.com → Training**